# Canaux de transmission -Cours-Master 1 : Systèmes des Télécommunications Par Pr. BENATIA DJAMEL Professeur à l'Université Mostefa Benboulaid- BATNA 2

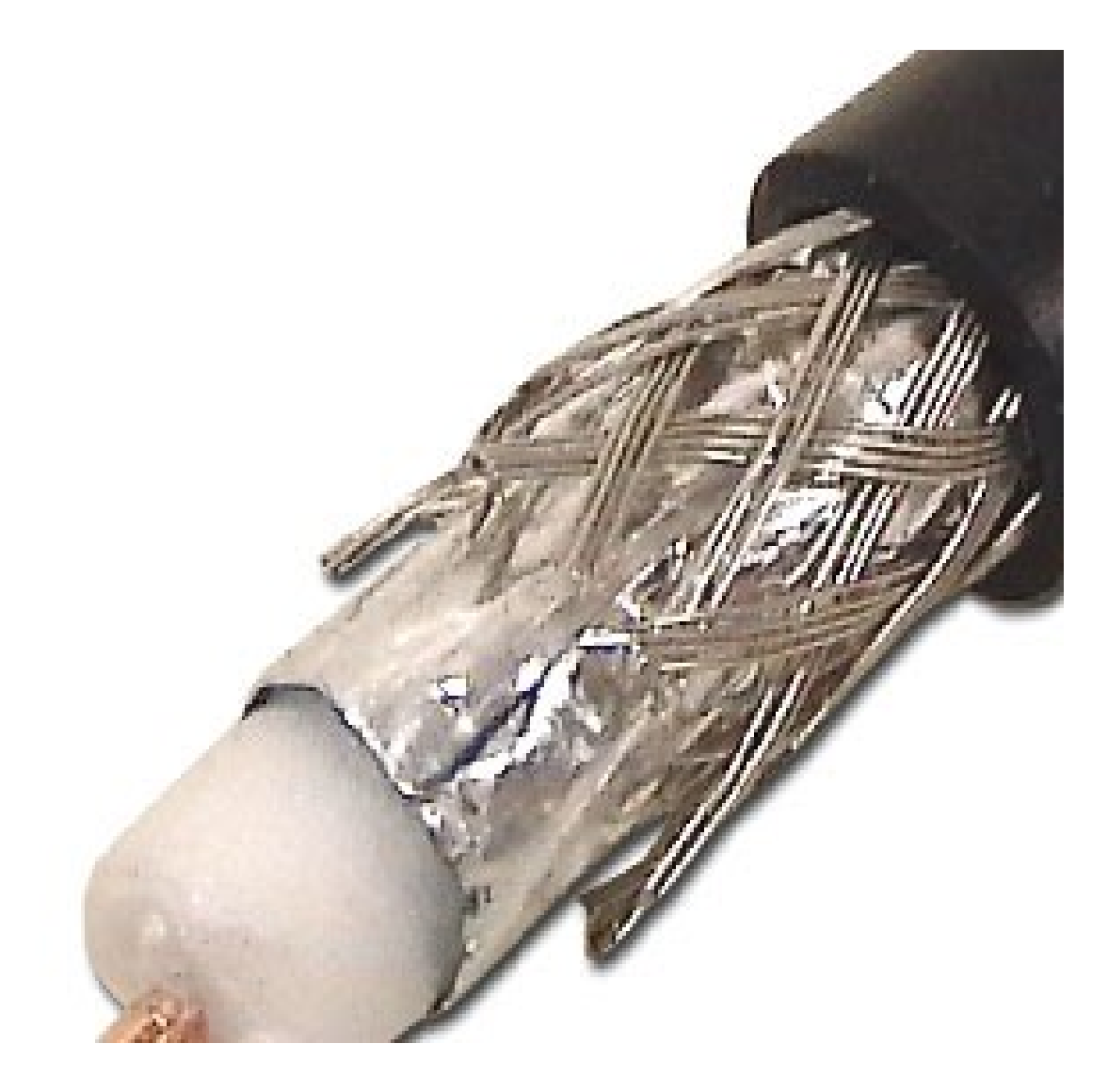

Année Universitaire : 2019/2020

Semestre : 2 Unité d'enseignement : UEF 1.2.2 Matière 3 : Canaux de transmission VHS : 45h00 (Cours : 1h30, TD : 1h30) Crédits : 4 Coefficient : 2

## Objectifs de l'enseignement :

On vise par cette matière le principe de la propagation des ondes dans les lignes de transmission et les guides d'ondes ainsi que leurs adaptations.

#### Connaissances préalables recommandées :

Des connaissances de rayonnements électromagnétiques sont nécessaires pour suivre cette matière. Ces connaissances sont dispensées au niveau des matières « Supports de transmission » et « Antennes et lignes de transmission» de la troisième année licence de Télécommunications.

## Contenu de la matière :

## Chapitre 1. Introduction aux lignes de transmission (4 Semaines)

- Equation fondamentale d'une ligne en régime sinusoïdal (schéma d'une ligne, équations d'une ligne, impédance de la ligne, équations des télégraphistes).
- Ondes progressives, Ondes stationnaires, vitesse de groupe, vitesse de phase, coefficient de réflexion, taux d'ondes stationnaires TOS-VSWR.
- Transmission de puissance.
- Phénomènes transitoires sur les lignes de transmission (étude en régime impulsionnel, étude en régime échelon de tension, diagrammes de superposition, applications : Générateur adapté et non adapté- avec charge résistive, charge capacitive, charge inductive).

#### Chapitre 2. Adaptation d'impédance dans les lignes de transmission (4 Semaines)

- Adaptation par transformateur d'impédance sous de tronçon de ligne, par ligne quartd'onde, à l'aide de circuits réactifs LC, à l'aide d'un stub, deux stubs, trois stubs, adaptation à large bande,…
- Abaque de Smith (fondements, construction et description de l'abaque).
- Détermination du coefficient de réflexion, du taux d'ondes stationnaire et résolution des problèmes d'adaptation d'impédance dans une ligne par l'utilisation de l'abaque de Smith. - Utilisation de l'abaque en admittance.

#### Chapitre 3. Guides d'ondes (4 Semaines)

- Guides d'ondes rectangulaires : Modes TM et TE, équation de dispersion, constante de Propagation, fréquence de coupure, Impédance,…
- Les cavités électromagnétiques rectangulaires.
- Guides d'ondes cylindriques : Modes TM et TE, équation de dispersion, constante de propagation, fréquence de coupure, Impédance,…
- Les cavités électromagnétiques cylindriques.

#### Chapitre 4. Autres types de lignes et structures planaires (3 Semaines)

- Les lignes filaires (ligne bifilaire, coaxiale, torsadés).
- Les lignes planaires à bande (ligne Micro ruban, ligne triplaque, ligne à substrat suspendu) et à fente (ligne à fente, ligne coplanaire, ligne à ailette).

#### Mode d'évaluation :

#### Contrôle continu : 40% ; Examen : 60%.

#### Références bibliographiques :

- 1. F. Gardiol, "Electromagnétisme : Traité d'électricité", Edition Lausanne.
- 2. P. Combes, "Mico-ondes, circuits passifs, propagation, antennes, Cours et exercices", Dunod, 1997.
- 3. G. DUBOST, "Propagation libre et guidée des ondes électromagnétiques / Rayonnement Exercices avec solutions et rappels de cours".
- 4. J. Quinet, "Théorie et pratique des circuits de l'électronique et des amplificateurs, Propagation du courant H.F. le long des lignes ; Abaque de Smith- Antenne. Equations de Maxwell et Applications".

## Chapitre 1

## Introduction aux lignes de transmission

## 1.1 Equation fondamentale d'une ligne en régime sinusoïdal

## 1.1.1 Etude générale des lignes en régime sinusoïdal

-

Nous considérons le modèle des deux plaques parallèles (Fig. 1). Il s'agit de deux plaques conductrices polarisées (- et +). Il s'établit entre ces deux plaques une différence de potentiels, un champ électrique, un champ magnétique et un courant électrique surfacique.

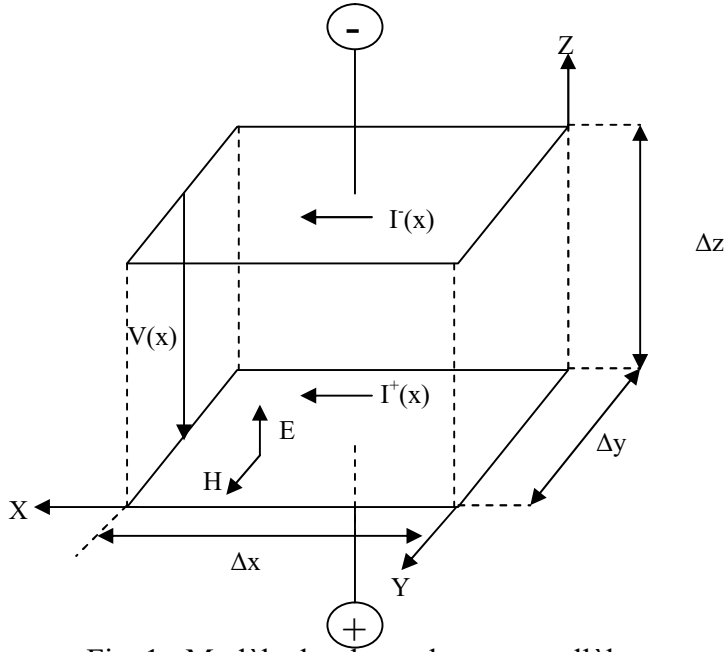

Fig. 1 : Modèle des deux plaques parallèles

D'après les équations de Maxwell :

$$
Rot \vec{E} = -\mu d\vec{H}/dt \Rightarrow \partial Ez(x)/\partial x = -\mu \cdot dHy(x)/dt = j\omega\mu Hy(x)
$$
\n(1)

$$
Rot\ \vec{H} = +\epsilon d\vec{E}/dt \Rightarrow \partial Hy(x)/\partial x = +\epsilon dEz(x)/dt = j\omega \epsilon Ez(x)
$$
\n(2)

Dans l'approximation quasi-statique :

$$
dV = -E.dz \Rightarrow V(x) = -\int_{\Delta z}^{0} E.dz = Ez(x).\Delta z
$$
 (3)

$$
\frac{\partial V(x)}{\partial x} = \frac{\partial Ez(x)}{\partial x} . \Delta z = j\omega \mu Hy(x). \Delta z \tag{4}
$$

$$
L = \frac{\Delta L}{\Delta x}
$$
(Induc tan ce / Unité de longueur) (5)

$$
\Delta L = \frac{\Delta \phi}{I} = \frac{B.\Delta x.\Delta z}{I} = \frac{\mu.Hy(x).\Delta x.\Delta z}{I}
$$
(6)  

$$
L = \frac{\mu.Hy.\Delta z}{I}
$$
(7)

$$
\frac{\partial V(x)}{\partial x} = j.o.L.I(x)
$$
\n(8)

Dans l'approximation quasi-statique :

$$
dI = H. dy \Rightarrow I(x) = \oint H dl = Hy(x). \Delta y
$$
\n(9)

$$
\frac{\partial I(x)}{\partial x} = \frac{\partial Hy(x)}{\partial x} . \Delta y = j\omega. \varepsilon. Ez(x). \Delta y \tag{10}
$$

$$
\Delta C = \frac{\Delta Q}{V} = \frac{D.\Delta x.\Delta y}{V} = \frac{\varepsilon.Ez(x).\Delta x.\Delta y}{V}
$$
\n(11)

$$
C = \frac{\Delta C}{\Delta x} (Capacité / Unité de longueur)
$$
\n(12)

$$
C = \frac{\varepsilon EZ(x) \Delta y}{V}
$$
 (13)

$$
\frac{\partial I(x)}{\partial x} = j \cdot \omega C.V(x)
$$
\n(14)

## 1.1.2 Schéma électrique équivalent d'une ligne de transmission

En se basant sur les équations (8) et (14), une ligne de transmission peut être représentée par le schéma électrique équivalent suivant :

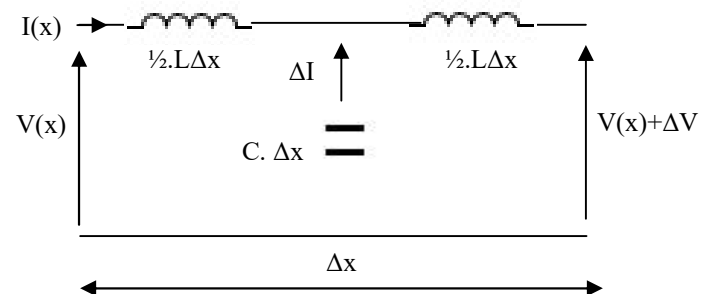

Fig. 2 : Schéma électrique équivalent d'un tronçon de ligne sans pertes

Si on tient compte des pertes électriques dans les conducteur  $\sigma_c$  et dans le diélectrique  $\sigma_d$ , alors :

 $Z= R+j. \omega.L$ 

 $Y=G+j.\omega.C$ 

Où : R représente les pertes électriques dans le conducteur

G représente les pertes électriques dans le diélectrique

Les équations (8) et (14) deviennent :

$$
\frac{\partial V(x)}{\partial x} = (R + jL\omega)J(x) = ZJ(x)
$$
\n(15)\n  
\n
$$
\frac{\partial I(x)}{\partial x} = (R + jL\omega)J(x) = \frac{V}{\omega}J(x)
$$
\n(16)

$$
\frac{\partial I(x)}{\partial x} = (G + j \cdot \omega.C).V(x) = Y.V(x)
$$
\n(16)

Ce sont les équations de Heavi- Side, elles modélisent le couplage onde courant-tension. Le circuit électrique équivalent devient alors :

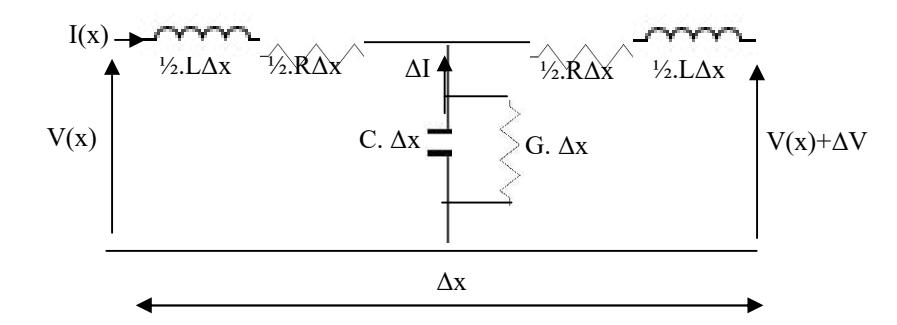

Fig. 3 : Schéma électrique équivalent d'un tronçon de ligne avec pertes

## 1.1.3 Equations des Télégraphistes

La combinaison entre les équations citées ci-dessus donne :

$$
\frac{\partial^2 V(x)}{\partial x^2} = Z \cdot \frac{\partial J(x)}{\partial x} = Z \cdot Y \cdot V(x)
$$
\n(17)

$$
\frac{\partial^2 I(x)}{\partial x^2} = Y \cdot \frac{\partial^2 V(x)}{\partial x} = Z \cdot Y \cdot I(x)
$$
\n(18)

Ce sont les équations des Télégraphistes

\* Solution des équations des télégraphistes :

On pose  $\gamma = \pm \sqrt{Z \cdot Y}$  Coefficient de propagation complexe

Alors :

$$
\frac{\partial^2 V(x)}{\partial x^2} - \gamma^2 V(x) = 0 \qquad \frac{\partial^2 I(x)}{\partial x^2} - \gamma^2 I(x) = 0 \tag{19}
$$

La solution sera donnée par :

$$
V(x) = Vi.e^{-\gamma x} + Vre^{+\gamma x} \qquad I(x) = Ii.e^{-\gamma x} + Ire^{+\gamma x} \tag{20}
$$

Superposition d'une onde incidente avec une onde réfléchie

Le rapport entre la tension et le courant donne :

$$
Z(x) = \frac{Vie^{-\gamma x} + Vre^{+\gamma x}}{Iie^{-\gamma x} + Ire^{+\gamma x}}
$$
\n(21)

 $Z(x)$ : représente l'impédance en un point quelconque de la ligne

\* Schéma simplifié d'un montage à base d'une ligne de transmission :

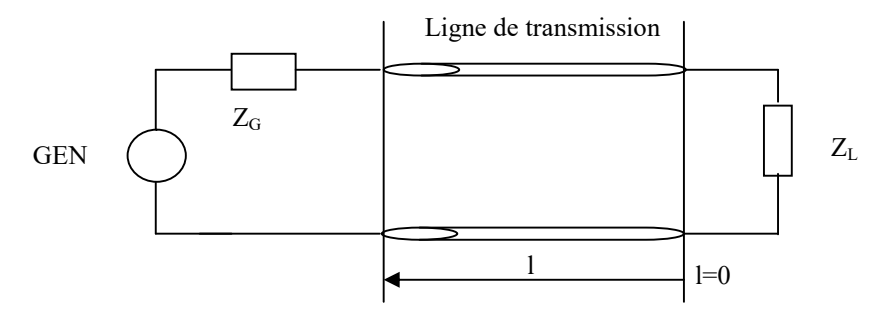

Fig. 4 : Schéma électrique équivalent d'un tronçon de ligne avec pertes

Au niveau de la charge l=0  $\left\lfloor \frac{1}{2} \right\rfloor$  $\mathbf{r}$ ₹.  $\left\lceil \cdot \right\rceil$  $=$  Ii.e<sup> $\gamma$ .l</sup> +  $=$  Vi.e<sup> $\gamma$ .1</sup> +  $=$   $\Rightarrow$   $\begin{cases} 1 \Rightarrow \\ 1 \leq x \leq 1 \end{cases}$  $\gamma$ .  $\gamma$ .  $\gamma$  $\cdot$   $\frac{1}{\pi}$   $\frac{1}{2}$   $\frac{1}{2}$  $\cdot$   $\frac{1}{\sqrt{r}}$   $\frac{1}{2}$  $I(1) = Ii.e^{\gamma \cdot 1} + Ir.e^{\gamma \cdot 1}$  $V(1) = Vi.e^{\gamma . 1} + Vr.e^{\gamma}$ On pose  $-x = 1$ 

$$
l = 0 \Rightarrow \begin{cases} V(0) = Vi + Vr \\ I(0) = Ii + Ir \end{cases} \Rightarrow Z_{L} = \frac{V_{L}}{I_{L}} = \frac{Vi + Vr}{Ii + Ir} = Zo. \frac{1 + \frac{Vr}{Vi}}{1 - \frac{Vr}{Vi}} = Zo. \frac{1 + \Gamma_{L}}{1 - \Gamma_{L}}
$$

:Coefficient de réflexion (Ligne - charge)  $Z_{\rm L}$  +  $Z_{\rm c}$  $Z_{\rm L} - Z_{\rm c}$  $L \perp \sim 0$  $L_{\rm L} = \frac{Z_{\rm L} - Z_{\rm O}}{Z_{\rm L} + Z_{\rm O}}$  $\Gamma_{\rm L} = \frac{Z_{\rm L} - E_{\rm L}}{T}$ 

Alors :

$$
Z(1) = Zo \cdot \frac{Z_{L} + Z_{o}.tgh(\gamma l)}{Z_{o} + Z_{L}.tgh(\gamma l)}
$$
\n(22)

#### 1.1.4 Ondes stationnaires

La superposition d'une incidente avec l'onde réfléchie, donne une onde stationnaire tel que :

Avec :  $(e^{\gamma \cdot 1} + |\Gamma_{V}|e^{-\gamma \cdot 1})$   $V_{r}$  : Coefficient de réflexion tension Vi  $\int$  avec  $\Gamma_{\rm v} = \frac{\rm Vr}{\rm v}$  $I(1) = Ii.e^{\gamma \cdot 1} + Ir.e^{-\gamma \cdot 1} = Ii.(e^{\gamma \cdot 1} + |\Gamma_v|e^{\gamma \cdot 1})$  $V(1) = Vi.e^{\gamma} + Vr.e^{-\gamma} = Vi.e^{\gamma} + |\Gamma_{V}|e^{-\gamma}$  $\lambda$  avec  $\lambda$  V V  $\cdot$   $\mathbf{I}_{\mathbf{r}} e^{-\gamma \cdot l} = \mathbf{I}_{\mathbf{r}} \left[ e^{\gamma \cdot l} \right]$ .l V  $\frac{1}{\mathbf{V}}$   $\mathbf{V}_{\mathbf{w}}$   $\mathbf{v}^{-\gamma}$  $\mathbf{V}_{\mathbf{w}}$   $\mathbf{V}_{\mathbf{w}}$   $\mathbf{V}_{\mathbf{w}}$   $\mathbf{V}_{\mathbf{w}}$  $\Gamma_{\rm v} =$  $\left\lfloor \frac{1}{2} \right\rfloor$  $\begin{array}{c} \end{array}$ ₹.  $\int$ = Ii.e<sup> $\gamma$ .1</sup> + Ir.e<sup>- $\gamma$ .1</sup> = Ii.(e<sup> $\gamma$ .1</sup> + | $\Gamma$ ,  $= \text{Vi.e}^{\gamma \cdot 1} + \text{Vr.e}^{-\gamma \cdot 1} = \text{Vi} \cdot (e^{\gamma \cdot 1} + \vert \Gamma_{\gamma})$  $\gamma$ .  $\mathbf{I}_{\mathbf{r}}$   $\alpha$  - $\gamma$ .  $\mathbf{I}_{\mathbf{r}}$   $\mathbf{I}_{\mathbf{r}}$   $\mathbf{I}_{\alpha}$   $\gamma$ .  $\mathbf{I}_{\mathbf{r}}$   $\mathbf{I}_{\alpha}$  - $\gamma$  $\gamma$ .  $V_{\mu}$   $\gamma$ <sup>- $\gamma$ .</sub>  $V_{\mu}$   $\gamma$ .  $\gamma$ <sup>1</sup></sup> : Coefficient de réflexion (Ligne - charge)<br>  $+ Z_0$ .tgh( $\gamma$ l)<br>  $+ Z_1$ .tgh( $\gamma$ l)<br>
(22)<br>
(22)<br>
(attionnaires<br>
ion d'une incidente avec l'onde réfléchie, donne une onde stationnaire tel qu<br>  $\gamma^1 + \text{Vr.e}^{-\gamma 1} = \text{Vi} (e^{\gamma 1$ <sup>L</sup><br>
L<sup>+</sup> Z<sub>0</sub>, tgh( $\gamma$ l)<br>
(22)<br>
o + Z<sub>L</sub>, tgh( $\gamma$ l)<br>
stationnaires<br>
ition d'une incidente avec l'onde réfléchie, donne une onde stationnaire tel d<br>
e<sup>v1</sup> + Vr.e<sup>- $\gamma$ 1</sup> = Vi.(e<sup>v<sub>1</sub> + |T<sub>v</sub>|e<sup>- $\gamma$ 1</sup>)<br>
avec  $\Gamma_v = \frac{V_r}{$ alors :<br>  $Z(t) = Z_0 \cdot \frac{Z_L + Z_0 \cdot \text{tgh}(\gamma l)}{Z_0 + Z_L \cdot \text{tgh}(\gamma l)}$  (22)<br>
1.4 Ondes stationnaires<br>
a superposition d'une incidente avec l'onde réfléchie, donne une onde stationnaire tel.<br>  $\begin{cases} V(l) = Vie^{\gamma l} + Vre^{-\gamma l} = Vi(e^{\gamma l} + |\Gamma_V|e^{-$ 

$$
\begin{cases}\nV \text{ max} = \text{Vi.(1 + } |\Gamma_{\text{v}}|) \\
V \text{ min} = \text{Vi.(1 - } |\Gamma_{\text{v}}|) \\
\text{Im ax} = \text{Li.(1 + } |\Gamma_{\text{v}}|) \\
\text{Im in} = \text{Li.(1 - } |\Gamma_{\text{v}}|)\n\end{cases}
$$

Canaux de transmission- Prof. Djamel BENATIA Page 5

On définit, dans ce cas, le Taux d'ondes stationnaires (TOS) par :

$$
TOS = \frac{U \max}{U \min} = \frac{Im ax}{Im in} = \frac{1 + |\Gamma_v|}{1 - |\Gamma_v|} \quad 1 \le TOS < \infty
$$

### 1.1.5 Transmission de puissance

Examinant le schéma de principe d'un montage à base de ligne de transmission :

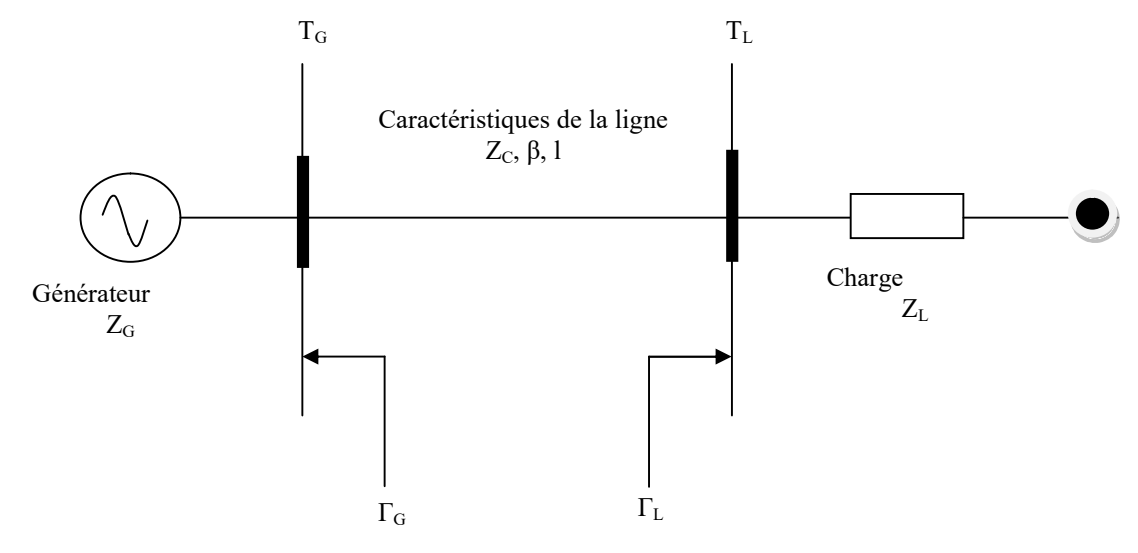

 $1<sup>er</sup>$  cas : Γ<sub>G</sub>=0 → Générateur adapté : Z<sub>G</sub>=Z<sub>C</sub>  $\Gamma_L=0 \rightarrow$  Charge adaptée :  $Z_L=Z_C$ 

Dans ce cas :

$$
Pi = \frac{|Vi|^{2}}{2.Z_{C}} = P_{L} = \frac{|V_{L}|^{2}}{2.Z_{C}}
$$

2<sup>ème</sup> cas : Г<sub>G</sub>=0 → Générateur adapté : Z<sub>G</sub>=Z<sub>C</sub>  $\Gamma_{\rm L}=0 \rightarrow$  Charge adaptée :  $Z_{\rm L}=Z_{\rm C}$ 

Dans ce cas :

$$
\mathbf{Pi} = \frac{|\mathbf{Vi}|^2}{2.Z_{\text{C}}} = \mathbf{Pr} = \frac{|\mathbf{Vr}|^2}{2.Z_{\text{C}}} \Rightarrow \mathbf{PL} = \mathbf{Pi} - \mathbf{Pr} = \mathbf{Pi} \left( 1 - \frac{|\mathbf{Vr}|^2}{|\mathbf{Vi}|^2} \right)
$$

## 1.1.6 Charges caractéristiques

Si nous considérons une ligne sans pertes, l'expression (22) devient :

$$
Z(1) = Z_{\text{o}} \cdot \frac{Z_{\text{L}} + jZ_{\text{o}} \cdot \text{tg}(\beta 1)}{Z_{\text{o}} + jZ_{\text{L}} \cdot \text{tgh}(\beta 1)}
$$

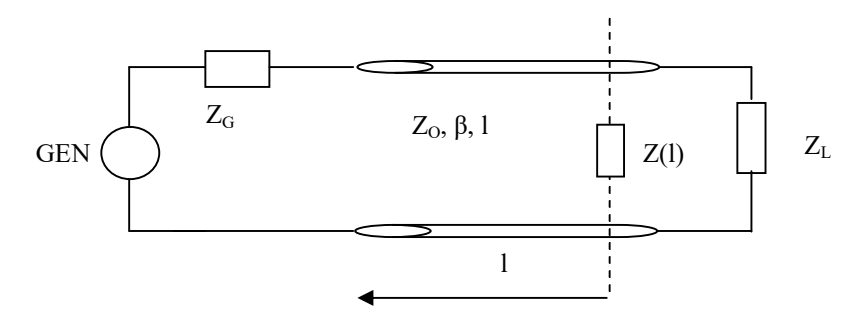

1/- Z<sub>L</sub>=ZO  $\rightarrow$  Z(l)=Z<sub>O</sub>  $\rightarrow$   $\Gamma$ <sub>L</sub>=0 (Adaptation)  $2/- Z_L=0 \ (CC) \rightarrow Z_{CC}(1)=jZ_0.tg(\beta I) \rightarrow \Gamma_L=1$ 3/-  $Z_L = \infty$  (CO)  $\rightarrow$   $Z_{CO}(l) = Z_0 / jtg(\beta l) \rightarrow \Gamma_L = +1$ 

L'impédance caractéristique de la ligne peut être calculée comme suit :

$$
Z_{\rm CC}(l).Z_{\rm CO}(l) = jZ_{\rm O}.tg(l). \frac{Z_{\rm O}}{j.tg(l)} = Z_{\rm O}^{2} \Rightarrow Z_{\rm O} = \sqrt{Z_{\rm CC}(l).Z_{\rm CO}(l)}
$$

4/- Adaptation par une ligne quart d'onde

On ajoute une ligne quart d'onde  $(\lambda/4)$  entre la charge et la ligne principale

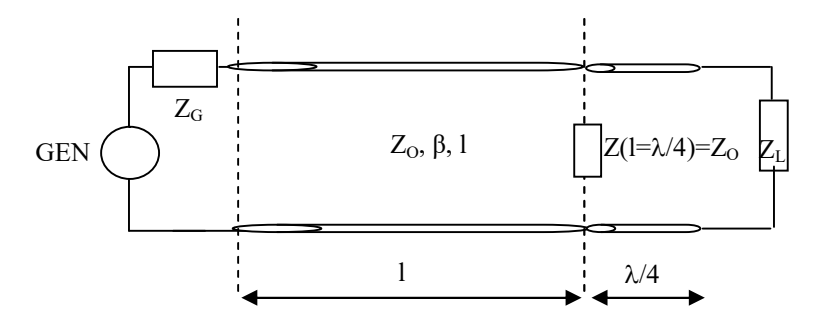

5/- Adaptation par une ligne demi-onde

On ajoute une ligne demi-onde  $(\lambda/2)$  entre la charge et la ligne principale

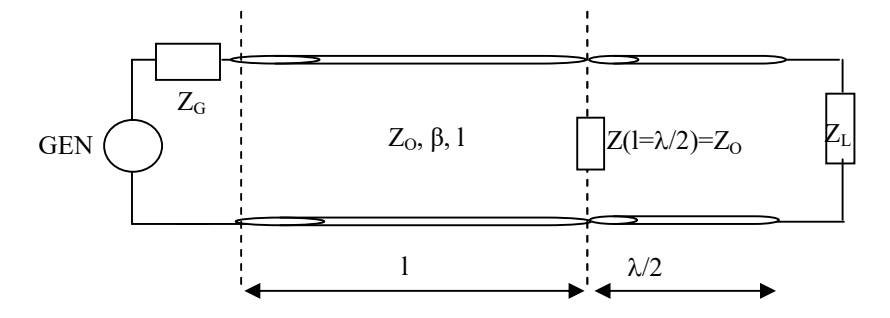

## Chapitre 2

## Adaptation d'impédance dans les lignes de transmission

## 2.1 Principe de l'abaque

- Soit une ligne de transmission sans pertes. Dans le cas où l'impédance de la charge  $Z_L$  et différentes de l'impédance caractéristique de la ligne  $Z_0$ , on aura une réflexion de la puissance incidente en bout de la ligne.

- On caractérise le degré d'adaptation de la ligne par le coefficient de réflexion Γ tel que :

$$
\Gamma = \frac{Z_{\rm L} - Z_0}{Z_{\rm L} + Z_0} \tag{1}
$$

- On note les cas particuliers suivants :

Pour  $Z_L = Z_0 \rightarrow \Gamma = 0$ Pour  $Z_1 = 0 \rightarrow \Gamma = -1$ Pour  $Z_{\text{I}} = \infty \longrightarrow \Gamma = +1$ Pour  $Z_L$ = -j/C.ω  $\rightarrow \Gamma$ = -j Pour  $Z_L$ = +jL.  $\omega \rightarrow \Gamma$ = +j

- Le déphasage entre l'onde incidente et l'onde réfléchie varie de 0 à 180° suivant la nature de l'impédance de la charge  $Z_L$  et comme les deux types d'ondes se propagent l'une par rapport à l'autre en sens inverse, on aura dans ce cas un déphasage supplémentaire  $\varphi_s$ . A une distance l= $\lambda/2 \rightarrow \varphi_s$  =180°. Donc le déphasage total et de 360°.

- Le coefficient de réflexion Γ peut être représenté par un digramme polaire où l'angle de déphasage serait obtenu dans une direction donnée et sa valeur serait donnée par la distance au pôle. 1 tour =  $\lambda/2$ 

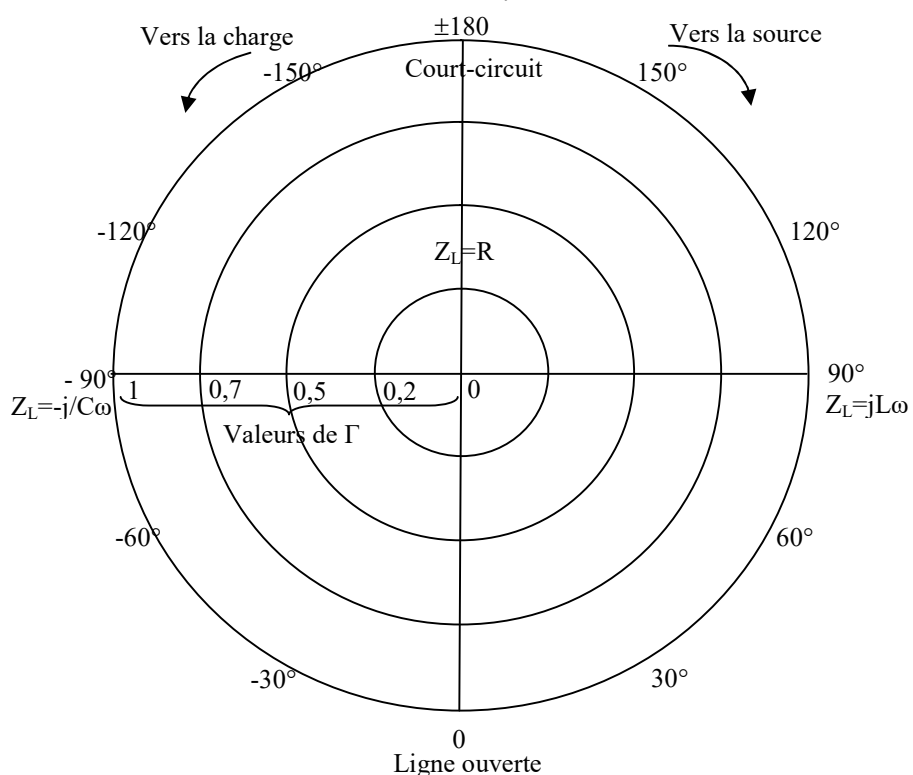

- Le déplacement le long de la ligne correspond au déplacement sur la périphérie du cercle de l'abaque. Dans le cas d'une ligne sans pertes le rayon du cercle est constant.

## 2.2 Construction de l'abaque

Pour cela, on aura besoin de cinq points relatifs aux impédances de charges ZL :

- $ZL=0$
- ZL=∞
- ZL=R
- ZL=jLω
- ZL=-j/Cω

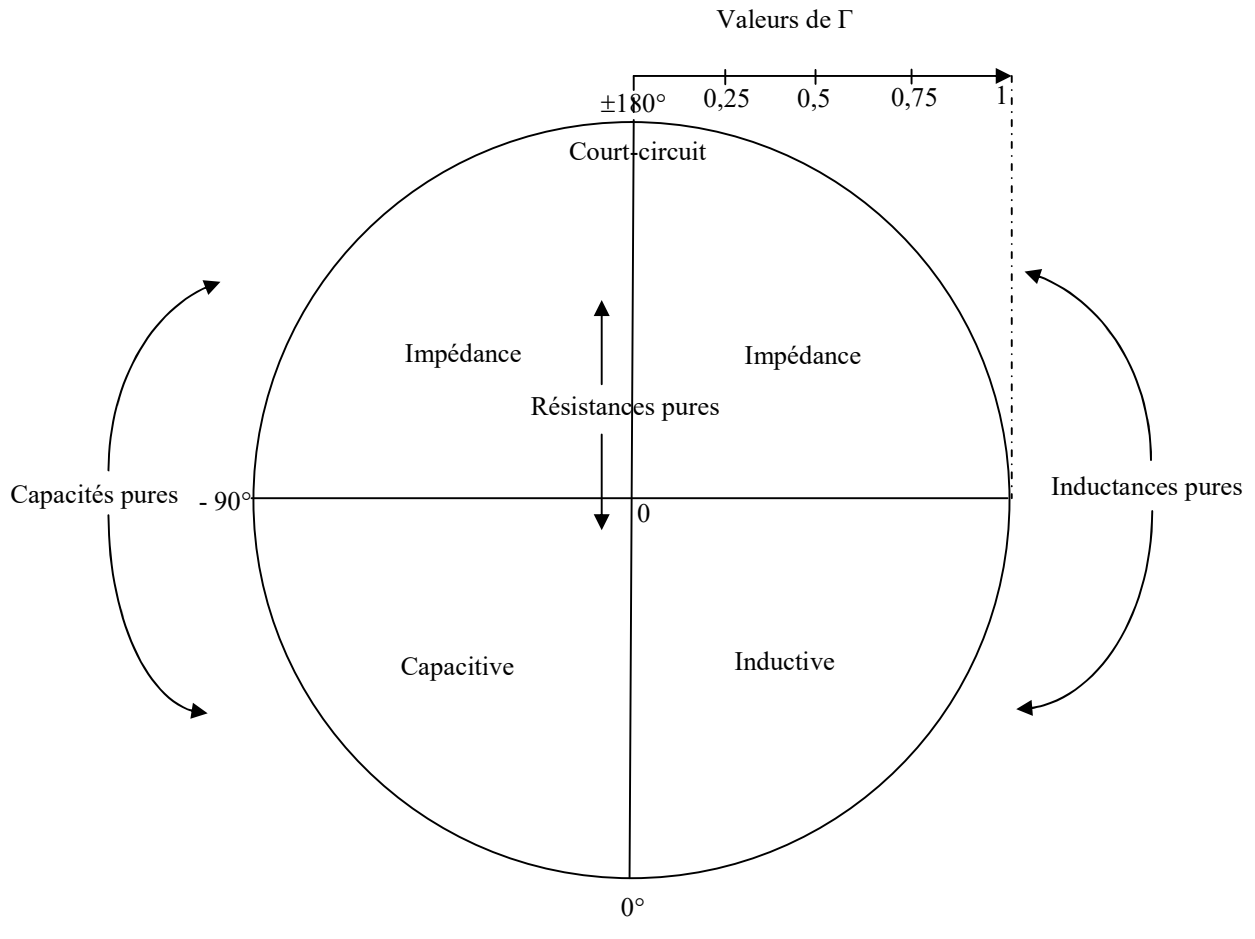

Ligne ouverte

- Toute les valeurs des parties réelles des impédances réduites qui se trouvent tout au long de la ligne et compris ceux des impédances réduites de la charge sont représentées par une famille de cercles dont le rayon tend vers zéro.

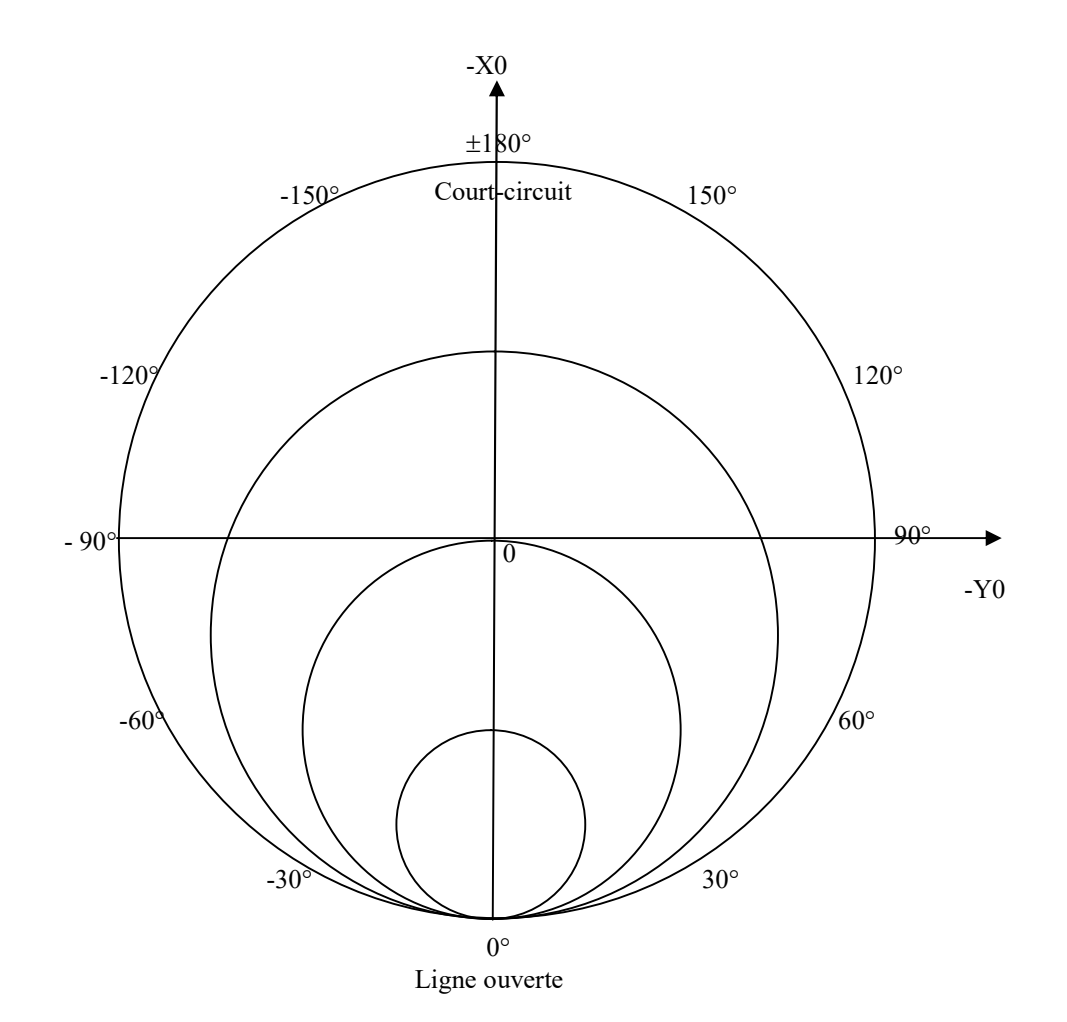

Canaux de transmission- Prof. Djamel BENATIA **Page 10** Page 10

- Toute les valeurs des parties imaginaires des impédances réduites qui se trouvent tout au long de la ligne et compris ceux des impédances réduites de la charge sont représentées par une famille de cercles dont le rayon tend vers l'infini.

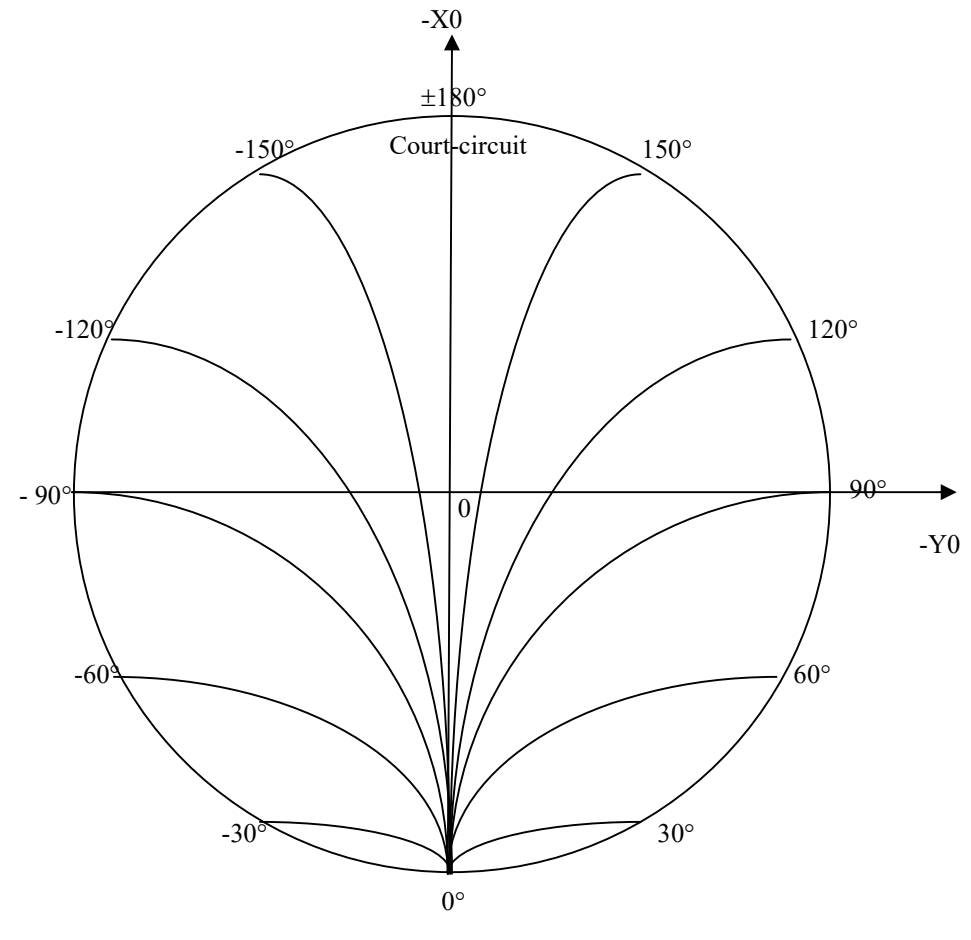

Ligne ouverte

- La superposition des deux dernières figures donne les différentes impédances réduites qui se trouvent tout au long de la ligne et compris ceux de la charge.

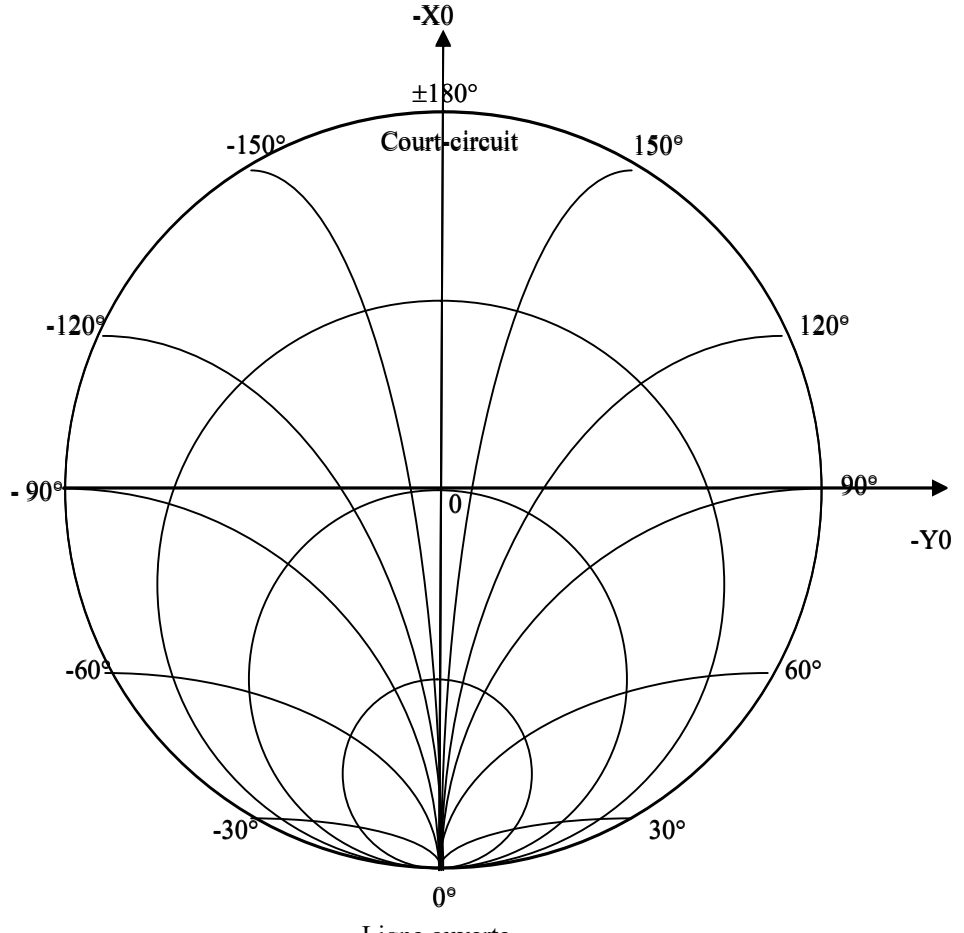

Ligne ouverte

## 2.3 Emploi de l'abaque

L'abaque de Smith permet de calculer :

- 1/- L'impédance en un point quelconque de la ligne.
- 2/- Le coefficient de réflexion et le taux d'ondes stationnaire.
- 3/- Différents problèmes liés aux stubs (simple ou double)

## 2.4 Adaptation par un stub

Un stub est un tronçon de ligne en court-circuit à son coté extrême, connecté en parallèle en un point de la ligne principale.

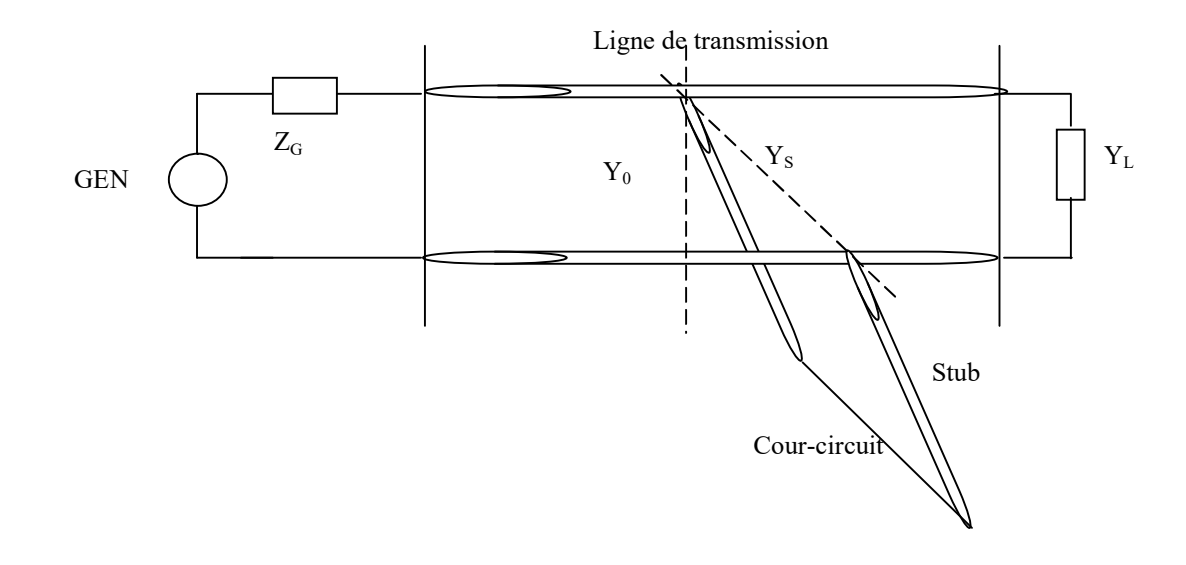

- Le calcul d'un stub passe par le calcul de sa longueur et de son emplacement dans la ligne principale.

- Condition d'adaptation :

## $Y'_{L}+Y_{S}=Y_{0}$

 $Y_L$ : Admittance de la charge ramenée de YL à la ligne

 $Y<sub>S</sub>$ : Admittance du stub ramenée d'un court-circuit à la ligne

Y<sub>O</sub>: Admittance caractéristique de la ligne

# Chapitre 3 Guides d'ondes

## 3.1 Propagation des O.E.M dans les guides d'ondes rectangulaires

Les guides d'ondes rectangulaires, ce sont des tuyaux métalliques, à l'intérieur des quels se propagent les ondes électromagnétiques en se réfléchissant sur les parois métalliques.

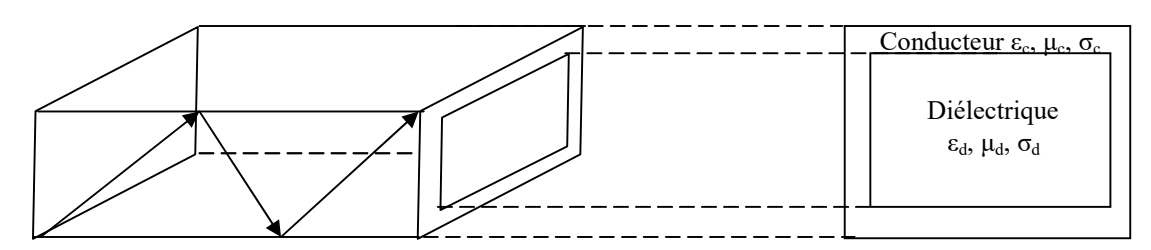

Fig. 1 : Guide d'ondes rectangulaire

## 3.1.1 Modélisation de la propagation des ondes électromagnétiques dans les guides rectangulaire

Nous supposons que le guide est illimité dans la direction de propagation (l'axe des X).

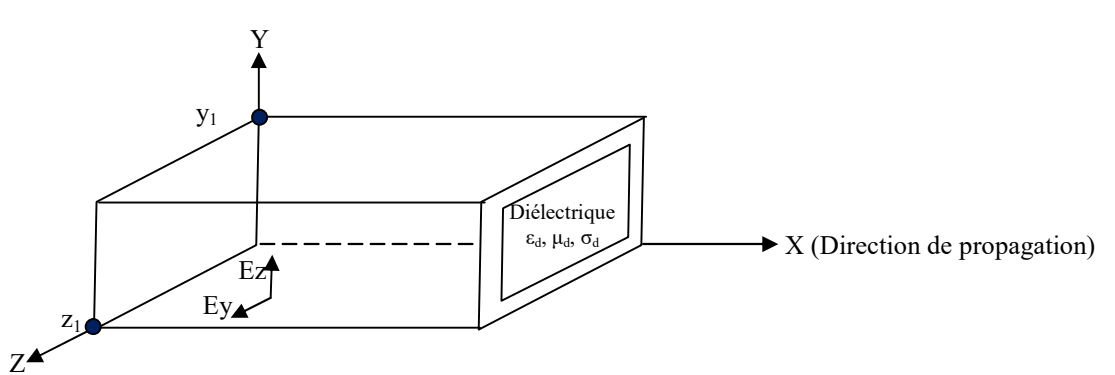

Fig. 2 : Propagation dans le guide rectangulaire

Nous considérons l'équation d'onde, en régime harmonique, établie dans les sections précédente :

$$
\Delta \vec{E} - \gamma^2 \cdot \vec{E} = 0
$$
  
avec  $\gamma_0^2 = -\omega^2 \cdot \epsilon_p \cdot \mu$  et  $\epsilon_p = \epsilon - j\sigma/\omega$  alors :  $\gamma_0 = \pm j\omega^2 \cdot (\epsilon_p \cdot \mu)^{1/2} = \alpha_0 + j\beta_0$   
 $\gamma_0$ : Constante de propagation complexe  
 $\alpha_0$ : Constante d'atténuation (Np/m)

 $\beta_0$ : Constante de propagation (rad/m)

- Selon les considérations de la figure, le développement de l'équation donne :

$$
\begin{cases}\n\Delta \mathbf{E} \mathbf{x} - \gamma_0^2 \cdot \mathbf{E} \mathbf{x} = 0 \Leftrightarrow \frac{\partial^2 \mathbf{E} \mathbf{x}}{\partial x^2} + \frac{\partial^2 \mathbf{E} \mathbf{x}}{\partial y^2} + \frac{\partial^2 \mathbf{E} \mathbf{x}}{\partial z^2} - \gamma_0^2 \cdot \mathbf{E} \mathbf{x} = 0 \\
\Delta \mathbf{E} \mathbf{y} - \gamma_0^2 \cdot \mathbf{E} \mathbf{y} = 0 \Leftrightarrow \frac{\partial^2 \mathbf{E} \mathbf{y}}{\partial x^2} + \frac{\partial^2 \mathbf{E} \mathbf{y}}{\partial y^2} + \frac{\partial^2 \mathbf{E} \mathbf{y}}{\partial z^2} - \gamma_0^2 \cdot \mathbf{E} \mathbf{y} = 0 \\
\Delta \mathbf{E} \mathbf{z} - \gamma_0^2 \cdot \mathbf{E} \mathbf{z} = 0 \Leftrightarrow \frac{\partial^2 \mathbf{E} \mathbf{z}}{\partial x^2} + \frac{\partial^2 \mathbf{E} \mathbf{z}}{\partial y^2} + \frac{\partial^2 \mathbf{E} \mathbf{z}}{\partial z^2} - \gamma_0^2 \cdot \mathbf{E} \mathbf{z} = 0\n\end{cases}
$$

- Dans ce qui va suivre, nous supposons que l'onde électromagnétique se propage dans le mode TE (Transverse électrique), c'est-à-dire que la composante longitudinale du champ électrique est nulle : Ex=0.

En générale : Le Mode TE (Type H), Ex=0

Le Mode TM (Type E), Hx=0

- Donc pour le mode TE :

$$
Ex = 0 \Longrightarrow \begin{cases} \Delta Ey - \gamma_0^2.Ey = 0 \Leftrightarrow \frac{\partial^2 Ey}{\partial x^2} + \frac{\partial^2 Ey}{\partial y^2} + \frac{\partial^2 Ey}{\partial z^2} - \gamma_0^2.Ey = 0\\ \Delta Ez - \gamma_0^2.Ez = 0 \Leftrightarrow \frac{\partial^2 Ez}{\partial x^2} + \frac{\partial^2 Ez}{\partial y^2} + \frac{\partial^2 Ez}{\partial z^2} - \gamma_0^2.Ez = 0 \end{cases}
$$

Pour résoudre ces deux dernières équations, nous utilisons la méthode de séparation des variables, c'est-à-dire, on pose  $Ey=X(x).Y(y).Z(z)$  alors :

$$
\begin{cases}\n\frac{\partial^2 Ey}{\partial x^2} = Ey.\frac{1}{X}.\frac{\partial^2 X}{\partial x^2} \\
\frac{\partial^2 Ey}{\partial y^2} = Ey.\frac{1}{Y}.\frac{\partial^2 Y}{\partial y^2} \\
\frac{\partial^2 Ey}{\partial z^2} = Ey.\frac{1}{Z}.\frac{\partial^2 Z}{\partial z^2} \\
C.-\dot{a}-d.\n\end{cases}
$$
\n
$$
\frac{1}{X}.\frac{\partial^2 X}{\partial x^2} + \frac{1}{Y}.\frac{\partial^2 Y}{\partial y^2} + \frac{1}{Z}.\frac{\partial^2 Z}{\partial z^2} - \gamma_0^2 = 0
$$
\n
$$
\text{Si on pose: } \gamma_0^2 = \gamma_x^2 + \gamma_y^2 + \gamma_z^2 \\
\int \frac{\partial^2 X}{\partial x^2} - X.\gamma_x^2 = 0 \\
\text{Alors: } \begin{cases}\n\frac{\partial^2 X}{\partial x^2} - X.\gamma_y^2 = 0 \\
\frac{\partial^2 Y}{\partial y^2} - Y.\gamma_y^2 = 0 \\
\frac{\partial^2 Z}{\partial z^2} - Z.\gamma_z^2 = 0\n\end{cases}
$$

Canaux de transmission- Prof. Djamel BENATIA **Page 15** Page 15

Les solutions générales de ces équations sont données par :

Les solutions générales de ces équations sont données par :

\n
$$
\begin{cases}\nX(x) = A1.e^{\gamma_x.x} \\
Y(y) = B1.\cosh(\gamma_y y) + B2\sinh(\gamma_y y) \\
Z(z) = C1.\cosh(\gamma_y y) + C2\sinh(\gamma_y y)\n\end{cases}
$$
\n
$$
Ey = X(x).Y(y).Z(z) = [A1.e^{\gamma_x.x}][B1.\cosh(\gamma_y y) + B2\sinh(\gamma_y y)][C1.\cosh(\gamma_y y) + C2\sinh(\gamma_y y)]
$$

## - Conditions du guidage :

Dans ce cas, nous considérons que :

$$
Ey = 0 \text{ pour } \begin{cases} z = 0 \implies C1 = 0 \\ z = z1 \implies \gamma_z = j \frac{m\pi}{z1}, m = 0, \pm 1, \pm 2, \dots \end{cases}
$$

Pour la composante Ez(z), nous utiliserons l'équation de Maxwell-Gauss :

$$
\nabla.\vec{E} = 0 \Longrightarrow \underbrace{\frac{\partial Ex}{\partial x}}_{0} + \frac{\partial Ey}{\partial y} + \frac{\partial Ez}{\partial z} = 0 \Longrightarrow Ez = -\int \frac{\partial Ey}{\partial y}.\partial z
$$

Et si en tenant compte des conditions de propagation :

$$
Ez = 0
$$
 pour 
$$
\begin{cases} y = 0 \Rightarrow B2 = 0 \\ y = y1 \Rightarrow \gamma_y = j\frac{n\pi}{y1}, n = 0, \pm 1, \pm 2, \dots \end{cases}
$$

Alors :

$$
\vec{E} \text{ a pour composantes}: \begin{cases} \nEx = 0 \\ \nEy = A2.B1.e^{-\gamma_x x} \cdot \cos\left(\frac{n.\pi}{y1} \cdot y\right) \cdot \sin\left(\frac{m.\pi}{z1} \cdot z\right) \\ \nEz = -\frac{n}{m} \cdot \frac{z1}{y1} A2.B1.e^{-\gamma_x x} \cdot \sin\left(\frac{n.\pi}{y1} \cdot y\right) \cdot \cos\left(\frac{m.\pi}{z1} \cdot z\right) \\ \nHx = H0.e^{-\gamma_x x} \cdot \cos\left(\frac{n.\pi}{y1} \cdot y\right) \cdot \cos\left(\frac{m.\pi}{z1} \cdot z\right) \n\end{cases}
$$
\n
$$
\vec{H} \text{ a pour composantes}: \begin{cases} \nHx = H0.e^{-\gamma_x x} \cdot \cos\left(\frac{n.\pi}{y1} \cdot y\right) \cdot \cos\left(\frac{m.\pi}{z1} \cdot z\right) \\ \nHy = \frac{1}{j\omega\mu} \cdot \frac{n}{m} \cdot \frac{z1}{y1} A2.B1.\gamma_x \cdot e^{-\gamma_x x} \cdot \cos\left(\frac{n.\pi}{y1} \cdot y\right) \cdot \sin\left(\frac{m.\pi}{z1} \cdot z\right) \n\end{cases}
$$

Canaux de transmission- Prof. Djamel BENATIA **Page 16** Page 16

\* Les expressions de E et H forment le mode TEmn

m : représente le nombre de demi-cycles dans la direction des z.

n : représente le nombre de demi-cycles dans la direction des y.

## 3.1.2 Constante de propagation

Donner par :

$$
\gamma_0^2 = -\omega^2 \cdot \varepsilon_p \cdot \mu = \gamma_x^2 + \gamma_y^2 + \gamma_z^2 \Rightarrow \gamma_x = \sqrt{\gamma_0^2 - \gamma_y^2 - \gamma_z^2}
$$
\n
$$
\gamma_y = j\frac{n\pi}{y1}
$$
\n
$$
\gamma_z = j\frac{m\pi}{z1}
$$
\n
$$
\gamma_x^{\text{mn}} = \sqrt{\left(\frac{n\pi}{y1}\right)^2 + \left(\frac{m\pi}{z1}\right)^2 - \omega^2 \cdot \varepsilon_p \cdot \mu}, \gamma_x^{\text{mn}} = \alpha_x^{\text{mn}} + j\beta_x^{\text{mn}} \begin{cases} \gamma_x^{\text{mn}} = \alpha_x^{\text{mn}} : \text{mode atténu\'e} \\ \gamma_x^{\text{mn}} = j\beta_x^{\text{mn}} : \text{mode propagatif} \end{cases}
$$

## 3.1.3 Fréquence de coupure

C'est lorsque la constante de propagation complexe s'annule :

$$
\gamma_x^{mn} = 0 \Longrightarrow \sqrt{\left(\frac{n\pi}{y1}\right)^2 + \left(\frac{m\pi}{z1}\right)^2 - \omega^2 \varepsilon_p \cdot \mu} = 0 \Longrightarrow f_c^{mn} = \frac{1}{2\sqrt{\varepsilon_p \cdot \mu}} \cdot \sqrt{\left(\frac{n}{y1}\right)^2 + \left(\frac{m}{z1}\right)^2} \tag{2}
$$

## 3.2 Propagation des O.E.M dans les guides d'ondes cylindriques

Il s'agit de la modélisation de la propagation des ondes électromagnétiques dans les structures cylindrique (Fig. 3).

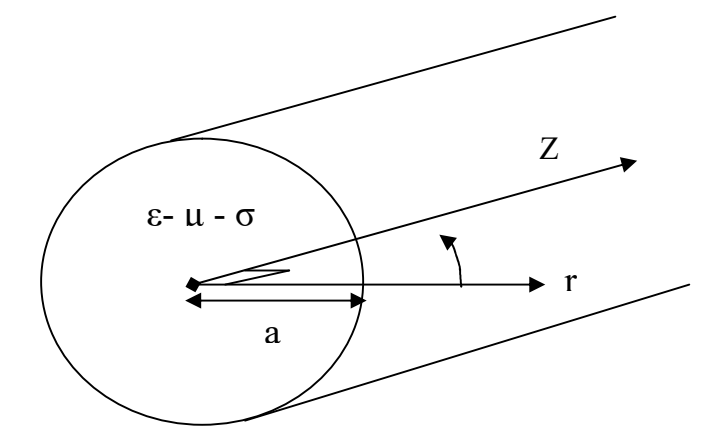

Fig. 3 : Propagation dans le guide cylindrique

- Modes TMmn (Type E) : Ez  $\neq$  0, Hz = 0

L'équation d'onde :  $\Delta \vec{E} - \gamma_0^2 \cdot \vec{E} = 0$  avec  $\gamma_0 = \pm j \omega \cdot \sqrt{\epsilon \cdot \mu}$ 0  $\overrightarrow{=}$   $\overrightarrow{=}$ 

- En coordonnées cylindriques :

$$
\Delta \vec{E} = \frac{1}{r} \frac{\partial}{\partial r} \left( r \frac{\partial Ez(z)}{\partial r} \right) + \frac{1}{r^2} \frac{\partial^2 Ez(z)}{\partial \varphi^2} + \frac{\partial^2 Ez(z)}{\partial z^2}
$$
\n
$$
\text{A lors: } \frac{\partial}{\partial r} \left( r \frac{\partial Ez(z)}{\partial r} \right) + \frac{1}{r^2} \frac{\partial^2 Ez(z)}{\partial \varphi^2} + \frac{\partial^2 Ez(z)}{\partial z^2} - \gamma_0^2 . Ez(z) = 0
$$

La solution est :

$$
E(z) = Z(z).\phi(\varphi).R(r)
$$

Avec :

- En coordinates cylindriques :  
\n
$$
\Delta \vec{E} = \frac{1}{r} \frac{\partial}{\partial r} \left( r \frac{\partial Ez(z)}{\partial r} \right) + \frac{1}{r^2} \frac{\partial^2 Ez(z)}{\partial \varphi^2} + \frac{\partial^2 Ez(z)}{\partial z^2}
$$
\n
$$
\text{A lors: } \frac{\partial}{\partial r} \left( r \frac{\partial Ez(z)}{\partial r} \right) + \frac{1}{r^2} \frac{\partial^2 Ez(z)}{\partial \varphi^2} + \frac{\partial^2 Ez(z)}{\partial z^2} - \gamma_0^2 . Ez(z) = 0
$$
\n
$$
\text{La solution est :}
$$
\n
$$
E(z) = Z(z) . \phi(\varphi) . R(r)
$$
\n
$$
\text{Avec :}
$$
\n
$$
\begin{cases}\nZ(z) = Z_1 . e^{-j\gamma_0 . z} + Z_2 . e^{+j\gamma_0 . z} \\
\phi(\varphi) = C_1 . \text{Cos}(m\varphi) + C_2 . \text{Cos}(m\varphi) = \text{C.Cos}(m\varphi) \quad C_2 = 0 \text{ (conditions aux limites)} \\
R(r) = A . J_m \left[ \sqrt{\gamma_0^2 - \gamma_2^2} . r \right] \text{ avec } J_m : \text{Forotionde Bessel d'ordre m} \\
r = a \Rightarrow R(a) = A . J_m \left[ \sqrt{\gamma_0^2 - \gamma_2^2} . a \right] = 0 \text{ avec } \gamma_c = \sqrt{\gamma_0^2 - \gamma_2^2} \\
\text{on pose } X = r. \gamma_c \text{ c - à - d : } J_m(X) = 0 \text{ pour différentes valeurs de } X\n\end{cases}
$$

$$
A \text{lors } R(r) = A.J_{m} \left[ \frac{X_{mn}}{a} .r \right]
$$

 $X_{mn}$ : valeurs pour lesquelles la fonction  $R(X_{mn})$  s'annule

## 3.2.1 Fréquence de coupure

Elle est obtenue lorsque la constante de propagation complexe longitudinale s'annule :

A/- 
$$
\gamma_z^2 = 0
$$
  
\n
$$
\gamma_z^2 = 0 \Rightarrow \gamma_z = \gamma_0 - \frac{X_{mn}^2}{a} = \omega_c^2 \cdot \epsilon \cdot \mu - \frac{X_{mn}^2}{a} = 0
$$
\n
$$
\Rightarrow \omega_c = \frac{1}{\sqrt{\epsilon \cdot \mu}} \cdot \frac{X_{mn}}{a} \text{alors} \text{la fréquence de coupureest:}
$$
\n
$$
f_c = \frac{1}{\sqrt{\epsilon \cdot \mu}} \cdot \frac{X_{mn}}{2 \cdot \pi a} \text{ et } \lambda_c = \frac{V}{f_c} = \frac{2 \cdot \pi a}{X_{mn}}
$$
\n(3)

Canaux de transmission- Prof. Djamel BENATIA **Page 18** Page 18

B/-  $\gamma_z^2 > 0 \Rightarrow \omega < \omega c (\lambda > \lambda c) \Rightarrow \gamma_z = \alpha_z$  (réelle): Mode atténué C/-  $\gamma_z^2 < 0 \Rightarrow \omega > \omega c$  ( $\lambda < \lambda c$ )  $\Rightarrow \gamma_z = j\beta_z$  (imaginaire): Mode propagatif En fin la solution finale est donnée par l'expression suivante :

$$
E(z) = A'.J_{m} \left[ \frac{X_{mn}}{a} \cdot r \right] \cdot \frac{Cos(m\varphi) \cdot e^{-j\gamma_{0} \cdot z}}{Ezi(\text{Incident})} + \underbrace{B.J_{m} \left[ \frac{X_{mn}}{a} \cdot r \right]}_{\text{Exr (Réflechi)}} \cdot \frac{Cos(m\varphi) \cdot e^{+j\gamma_{0} \cdot z}}{E}
$$
\n
$$
(4)
$$

## Chapitre 4

## Autres types de lignes et structures planaires

- Les lignes filaires (ligne bifilaire, coaxiale, torsadés).
- Les lignes planaires à bande (ligne Micro ruban, ligne triplaque, ligne à substrat suspendu) et à fente (ligne à fente, ligne coplanaire, ligne à ailette).

## 1. Exemples de ligne

## A/- Lignes bifilaires

## a) Paires droite

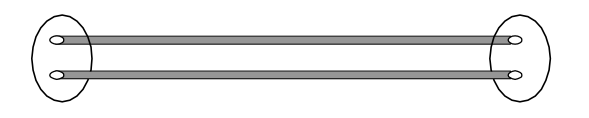

Deux conducteurs filaires parallèles et maintenus à distance constante l'un de l'autre par un isolant. Pertes importantes. Grande sensibilité au bruit. Bande passante faible

## b) Paires torsadées

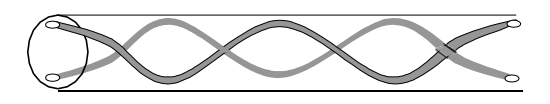

Deux conducteurs filaires isolés torsadés. Là aussi une atténuation importante. Moins sensible au bruit. Très utilisé pour le câblage téléphonique et informatique au niveau local

## c) Paires torsadées blindées

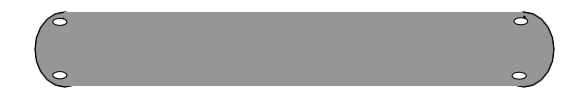

C'est le même câble que la paire torsadée mais entourée d'une feuille conductrice. Meilleure immunité au bruit que la paire torsadée simple. Elles sont très utilisées pour le câblage des réseaux à 10 et 100 Mbits

## Paramètres du Câble bifilaire

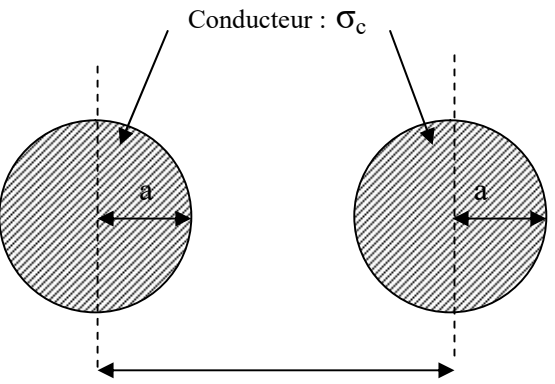

Diélectrique : ε, μ, σ

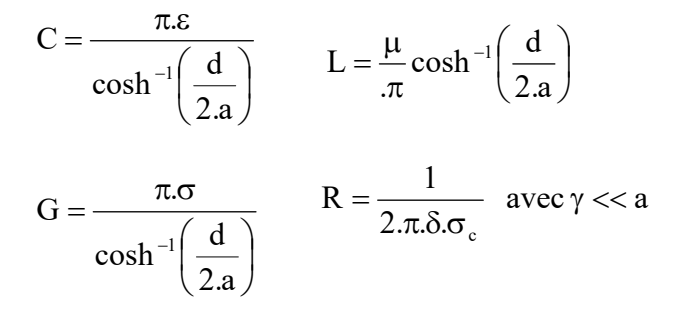

#### B/- Câble coaxial

Le conducteur cylindrique extérieur sert de blindage. L'immunité au bruit est donc importante. Les pertes restent grandes et dépendent fortement de la qualité du diélectrique utilisé. La bande passante est importante. Ce type de ligne est utilisé dans le domaine du câblage vidéo, informatique, de l'électronique basse fréquence, mais aussi dans le domaine des hyperfréquences jusqu'à plusieurs dizaines de GHz. Pour éviter une atténuation trop importante en hyperfréquence (par exemple à 40 GHz) on utilise des diélectriques spéciaux très onéreux. (Plusieurs centaines d'euros le câble de 50 cm)

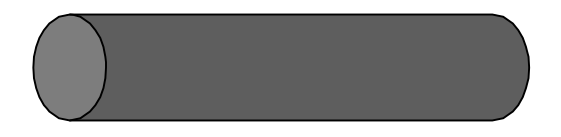

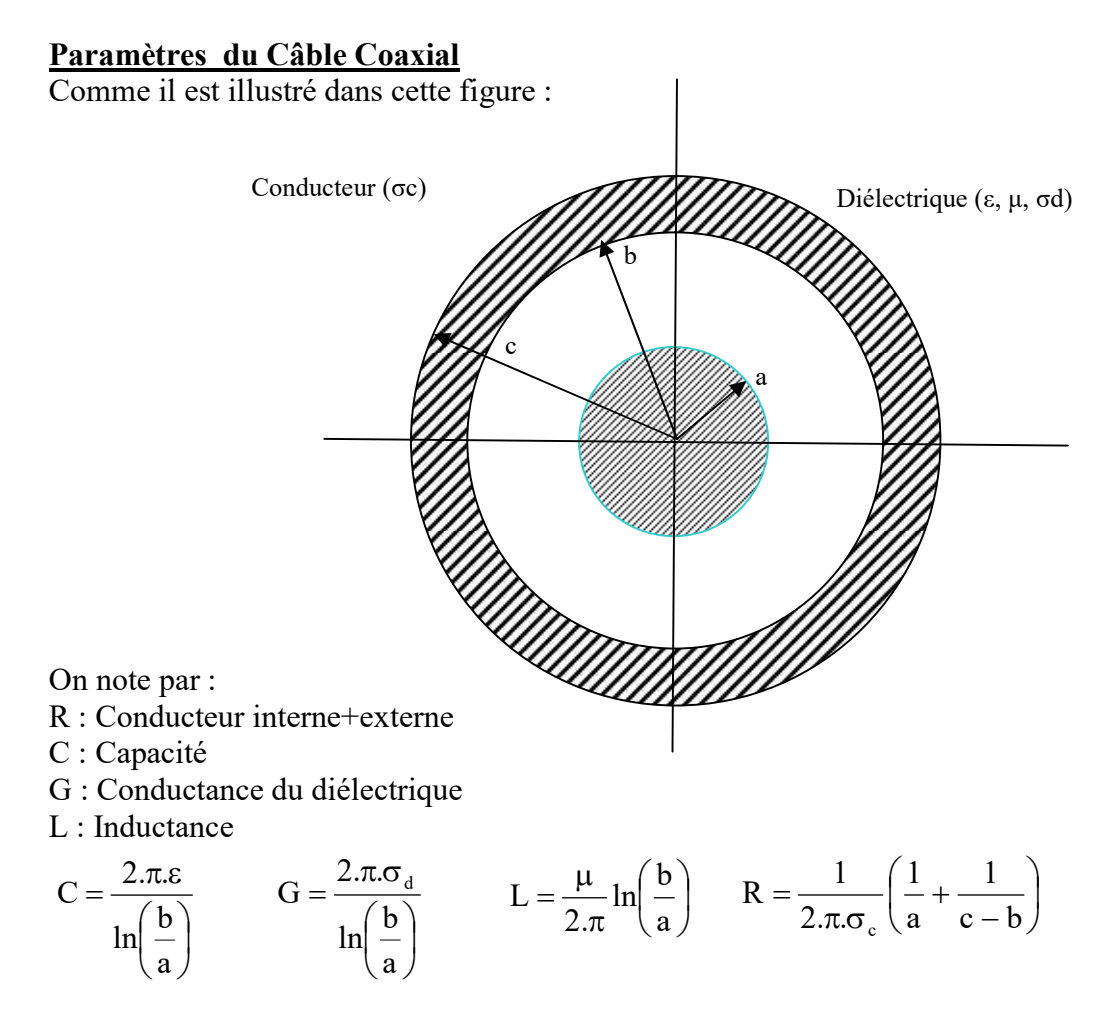

Sans pertes :

$$
ZC = \frac{1}{2.\pi} \sqrt{\frac{\mu}{\epsilon}} \ln \left(\frac{b}{a}\right)
$$

## C/- Circuits planaires

Dans le domaine des hautes fréquences au-delà de quelques 100 MHz, on utilise des lignes spéciales sur les circuits pour reliés les "puces" ou les composants entre eux. Elles sont bons marchés car elles utilisent la technologie des circuits imprimés Les différentes géométries existantes sont présentées dans la suite. Les caractéristiques électriques des lignes dépendent des dimensions des métallisations et des caractéristiques des matériaux utilisés (métaux et diélectriques).

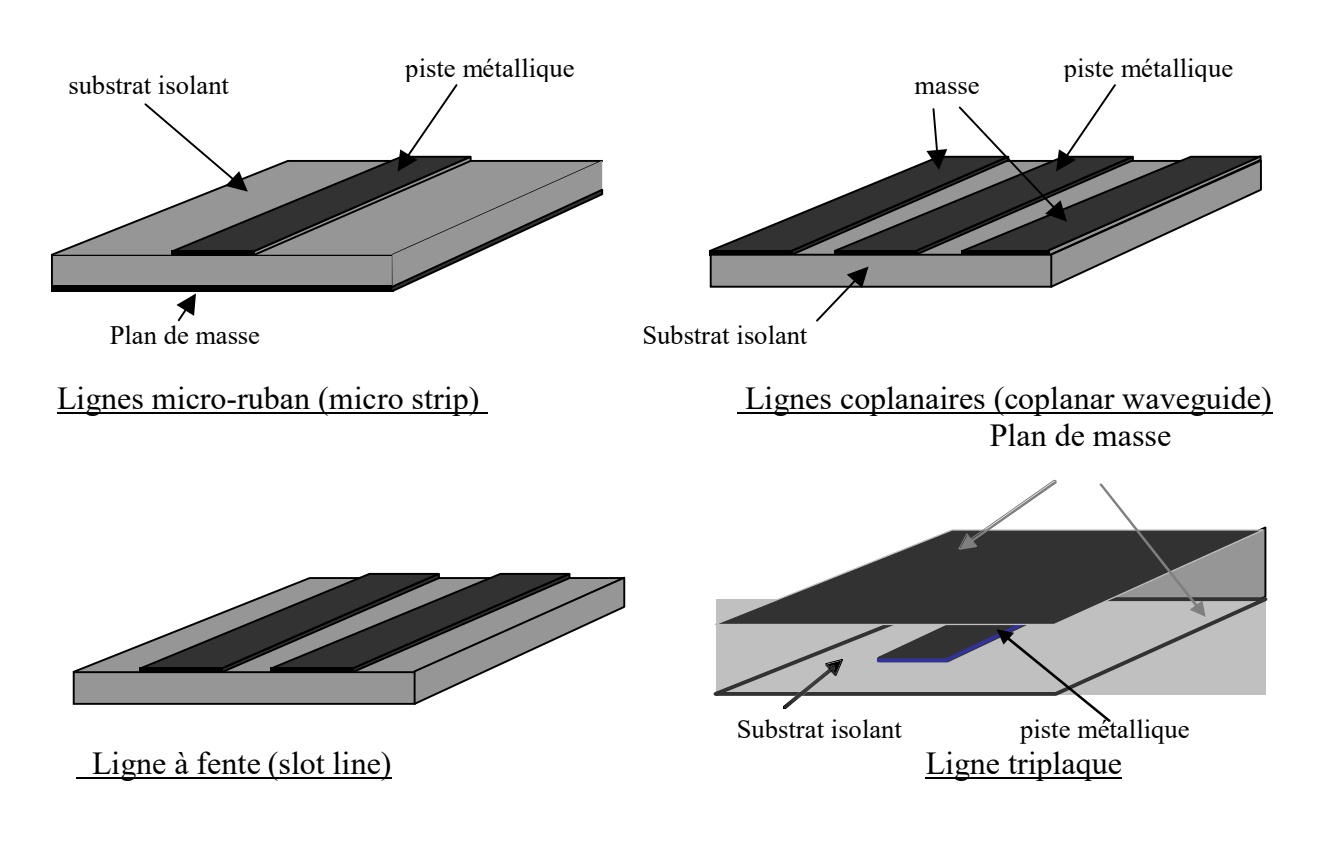